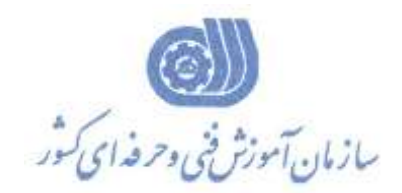

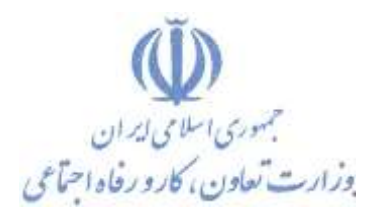

**معاونت پژوهش، برنامهريزي و سنجش مهارت** 

**دفتر پژوهش، طرح و برنامهريزي درسي** 

## استاندارد آموزش شغل

# **مسئول دوره ها و تجهیزات آموزشي**

**گروه شغلي** 

**خدمات آموزشي**

**كد ملي آموزش شغل**

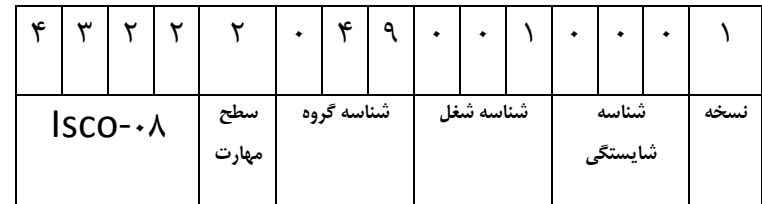

 $1 - 91/746/17$  $\frac{1}{1-\alpha}$ 

**تاريخ تدوين استاندارد : 1/5/3931** 

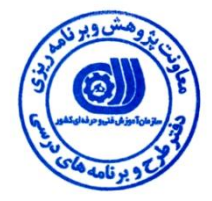

#### **ًظبرت ثر تذٍيي هحتَا ٍ تصَيت : دفتر طرح ٍ ثرًبهِ ّبي درسي**

**وذ هلي ضٌبسبيي ضغل 1-91/34/1/3:**

اعضاء كميسيون تخصصي برنامه ريزي درسي رشته خدمات آموزش*ي* :

**حًزٌ َاي حرفٍ اي ي تخصصي َمكار براي تذييه استاوذارد ضغل ي آمًزش :**

**- اداره کل آموزش فنی و حرفه ای استان زنجان** 

**فرآيىذ اصالح ي بازوگري :**

آدرس **دفتر طرح و برنامه های درسی** : تهران – خيابان آزادي ، خيابان خوش شمالي ، نبش نصرت ، ساختمان شماره ٢ ، سازمان آموزش فني و حرفه اي كشور ، شماره ٢٥٩ زٍضًگبض 66944117 تلفي 66569900

**آدرض الىترًٍیىي : com.yahoo @ Barnamehdarci**

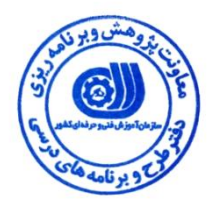

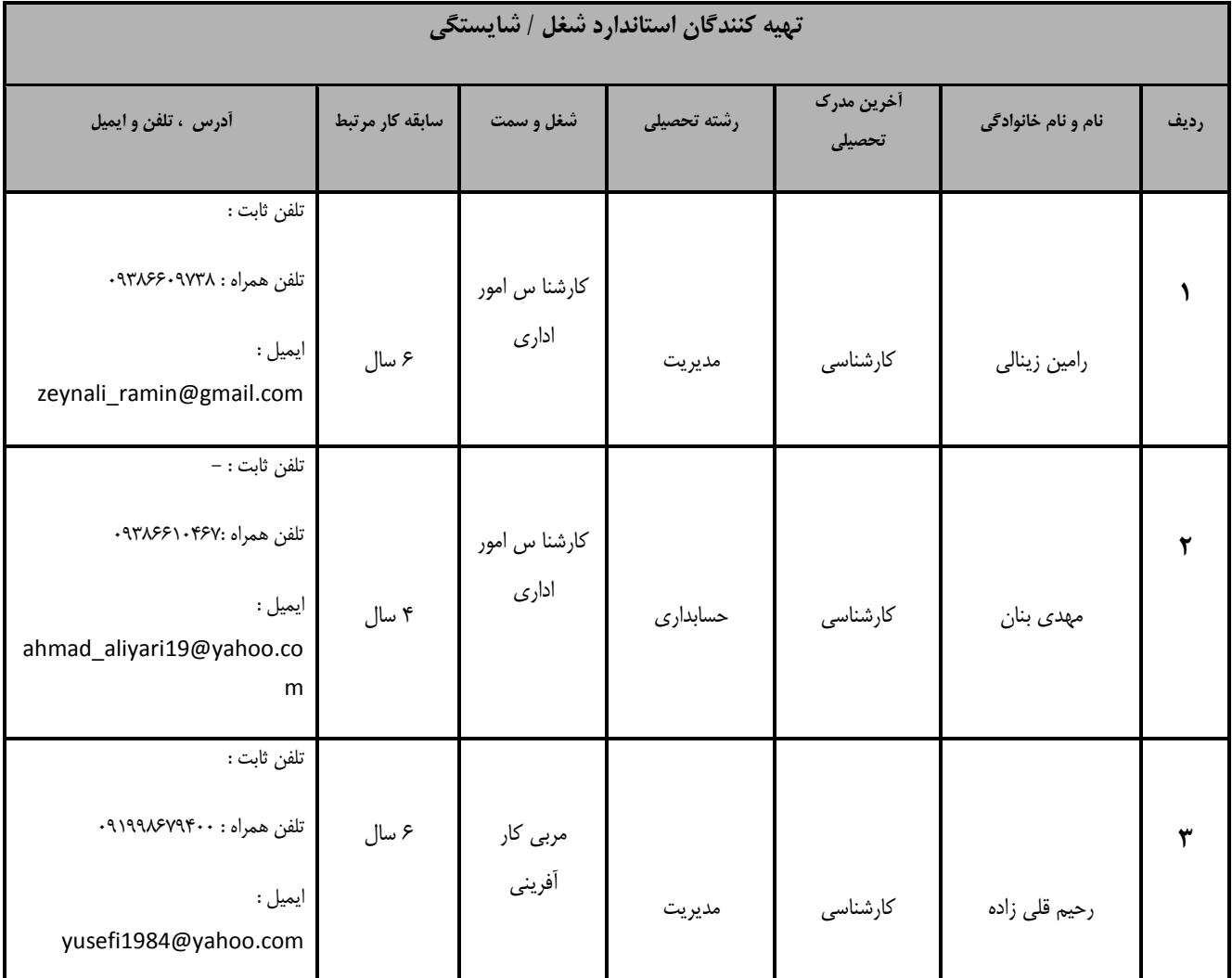

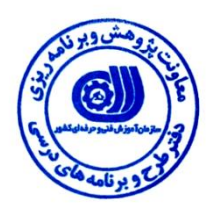

#### **تعاريف :**

**استاندارد شغل :** مشخصات شايستگي ها و توانمندي هاي مورد نياز براي عملكرد موثر در محيط كار را گويند در بعضي از موارد استاندارد حرفه اي نيز گفته مي شود . استاندارد آموزش : نقشهى يادگيرى براى رسيدن به شايستگى هاى موجود در استاندارد شغل . **وام يك ضغل :** بِه مجموعه اي از وظايف و توانمندي هاي خاص كه از يک شخص در سطح مورد نظر انتظار مي رود اطلاق مي شود . **ضرح ضغل :** بيانيه اي شامل مهم ترين عناصر يک شغل از قبيل جايگاه يا عنوان شغل ، كارها ارتباط شغل با مشاغل ديگر در يک حوزه شغلي ، مسئوليت ها ، شرايط كاري و استاندارد عملكرد مورد نياز شغل . طول دوره **آموزش** : حداقل زمان و جلسات مورد نياز براي رسيدن به اهداف يک استاندارد آموزشي . ويژگي كارآموز ورو**د**ي : حداقل شايستگي ها و توانايي هايي كه از يک کارآموز در هنگام ورود به دوره آموزش انتظار مي رود . **ارزضيابي :** فرآيند جمع آوري شواهد و قضاوت در مورد آنكه يک شايستگي بدست آمده است يا خير ، كه شامل س بخش عملي ، كتبي عملي و اخلاق حرفه اي خواهد بود . **صالحيت حرفٍ اي مربيان :** حداقل توانمندى هاى آموزشي و حرفه اي كه از مربيان دوره آموزش استاندارد انتظار مي رود . **ضايستگي :** توانايي انجام كار در محيط ها و شرايط گوناگون به طور موثر و كارا برابر استاندارد . **دانش :** حداقل مجموعه اي از معلومات نظري و توانمندي هاي ذهني لازم براي رسيدن به يک شايستگي يا توانايي . که مي تواند شامل علوم پايه ( رياضي ، فيزيک ، شيمي ، زيست شناسي ) ، تكنولوژي و زبان فني باشد . **مُارت :** حداقل هماهنگي بين ذهن و جسم براي رسيدن بِه يک توانمندي يا شايستگي . معمولاً بِه مهارت هاي عملي ارجاع مي شود . **وگرش :** مجموعه اي از رفتارهاي عاطفي كه براي شايستگي در يک کار مورد نياز است و شامل مهارت هاي غير فني واخلاق حرفه اي مي باشد . **ايمىي :** مواردي است كه عدم يا انجام ندادن صحيح آن موجب بروز حوادث و خطرات در محيط كار مي شود . **تًجُات زيست محيطي :** ملاحظاتي است كه در هر شغل بايد رعايت و عمل شود كه كمترين آسيب به محيط زيست وارد گردد.

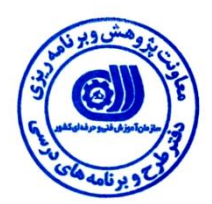

**ًبم ضغل :**

**هسئَل دٍرُ ّب ٍ تجْیسات آهَزضي** 

**ضرح ضغل**

**هسئَل دٍرُ ّب ٍ تجْیسات آهَزضي در حَزُ خذهبت اهَزضي ثَدُ ٍ ضبيستگي ّبيي از لجیل ثىبرگیري رايبًِ ٍ هسئَلیت دٍرُ ّب ٍ تجْیسات آهَزضي، تحلیل ٍ ثررسي ٍآهَزش ثب POWERPOINT، WORD MS** بانک هاي اطلاعاتي ٍ و صفحات گسترده و تحليل و استفاده از رسانه آموزشي در انتقال داده هاي آموزشي را بر عهده داشته و اين شغل با افراد شاغل درزمينه آموزش در آموزشگاه ها و بخش هاي دولتي و خصوصي آموزشي خصوصاً متصدى ها و مسئولين تجهيزات آموزشي در ارتباط است.

**ٍيصگي ّبي وبرآهَز ٍرٍدي :**

ح**داقل میزان تحصیلات :** دیپلم تمامی رشته ها

**حداقل توانايي جسمي :** متناست با شغل مربوطه

**هْبرت ّبي پیص ًیبز ايي استبًذارد :** گصضاًسى زٍضُ ICDL

**طَل دٍرُ آهَزش :**

**طَل دٍرُ آهَزش : 104 سبعت ـ زهبى آهَزش ًظري : 38 سبعت ـ زهبى آهَزش عولي : 66 سبعت ـ وبرٍرزي : - سبعت ـ زهبى پرٍشُ : - سبعت**

**ثَدجِ ثٌذي ارزضیبثي ) ثِ درصذ (**

**آزهَى عولي** : %65

**آزهَى وتجي عولي** : %25

اخلاق حرفه اي : ١٠٪

**صالحیت ّبي حرفِ اي هرثیبى** 

ليسانس زير مجموعه علوم تربيتي:

فلسفه تعليم و تربيت ، برنامه ريزي درسي ، مديريت آموزشي ، روانشناسي تربيتي ، تكنولوژي آموزشي ، مديريت آموزش عالي ،علوم تربيتي ، مديريت آموزش عالي ، روانشناسي وآموزش كودكان استثنايي ، برنامه ريزي آموزش ، برنامه ريزي توسعه آموزش عالي ، تاريخ و فلسفه آموزش و پرورش، تعليم و تربيت اسلامي، آموزش بزرگسالان، تحقيقات آموزشي، مشاوره، مشاوره و راهنمايي، آموزش فني و حرفه اي ، علوم تجربي ، دبيري كليه رشته ها، آموزش و پروش پيش دبستاني و دبستاني ، آموزش ابتدايي مجموعه كامپيوتر: سخت افزار، نرم افزار مهندسي رباتيک مجموعه فناوري اطلاعات IT

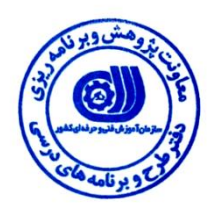

**٭ تعريف دلیك استبًذارد ) اصطالحي ( :**

**، تحلیل ٍ ثررسي ٍآهَزش ثب POWERPOINT، WORD MS ثبًه ّبي اطالعبتي ٍ صفحبت گستردُ ٍ**  تحلیل و **استفاده از رسانه آموزشي در انتقال داده** های آموزشي و بکارگیری آن ها

> **٭ اصطالح اًگلیسي استبًذارد ) ٍ اصطالحبت هطبثِ جْبًي ( :** Responsible for training courses and equipment

> **٭ هْن تريي استبًذاردّب ٍ رضتِ ّبي هرتجط ثب ايي استبًذارد : رضتِ : علَم ترثیتي ٍ وبهپیَتر**

**٭ جبيگبُ استبًذارد ضغلي از جْت آسیت ضٌبسي ٍ سطح سختي وبر :**

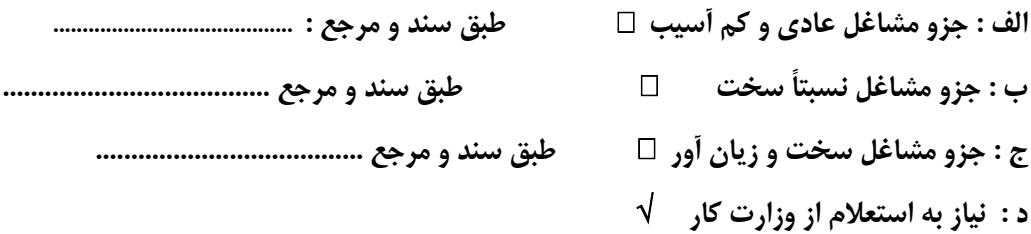

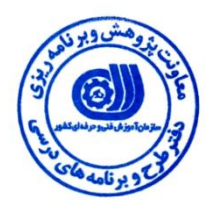

#### استاندارد شغل

#### – شايستگ*ي* ها

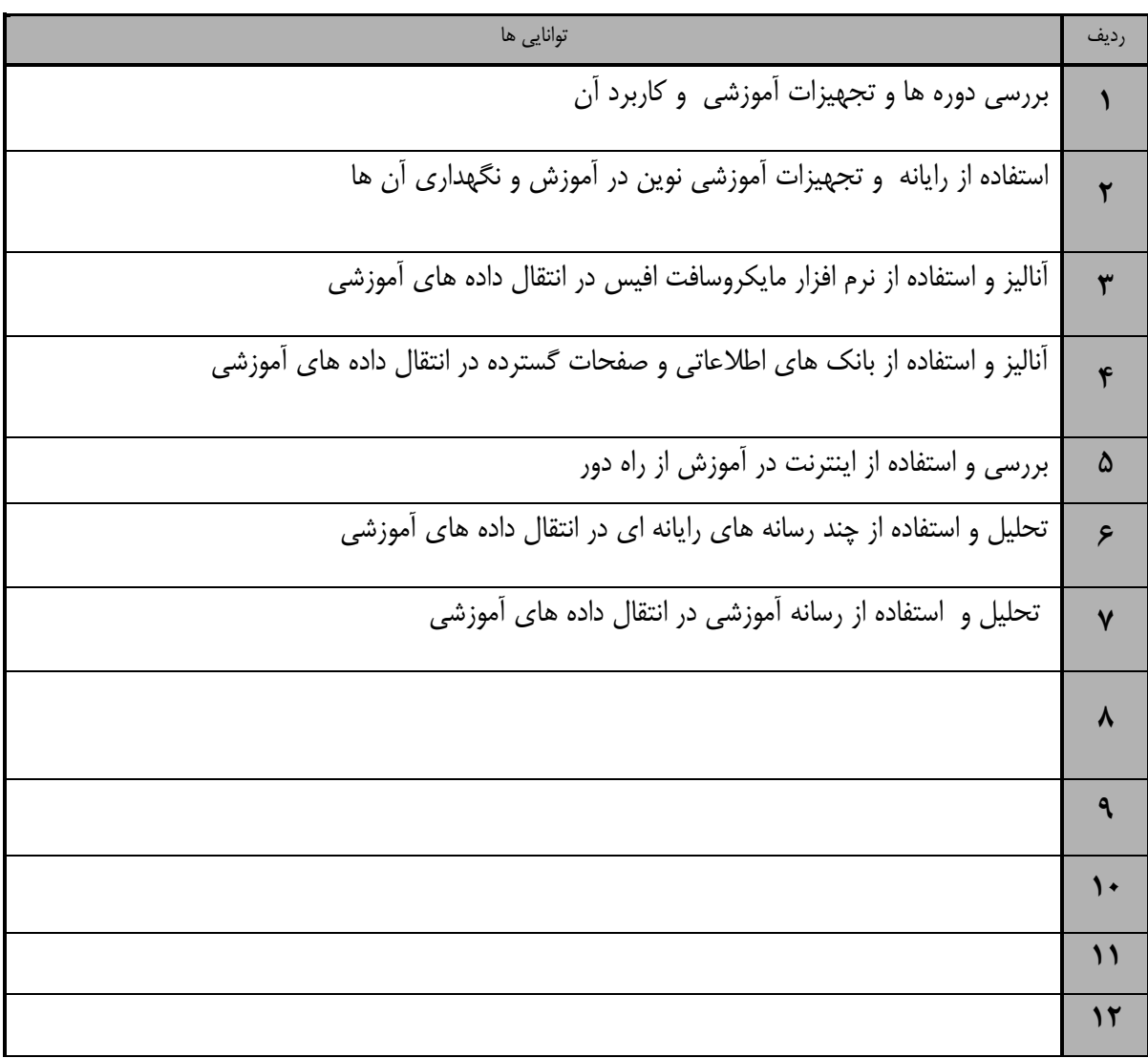

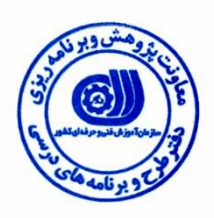

استاندارد آموزش*ي* 

– برگەي تحليل آموزشي

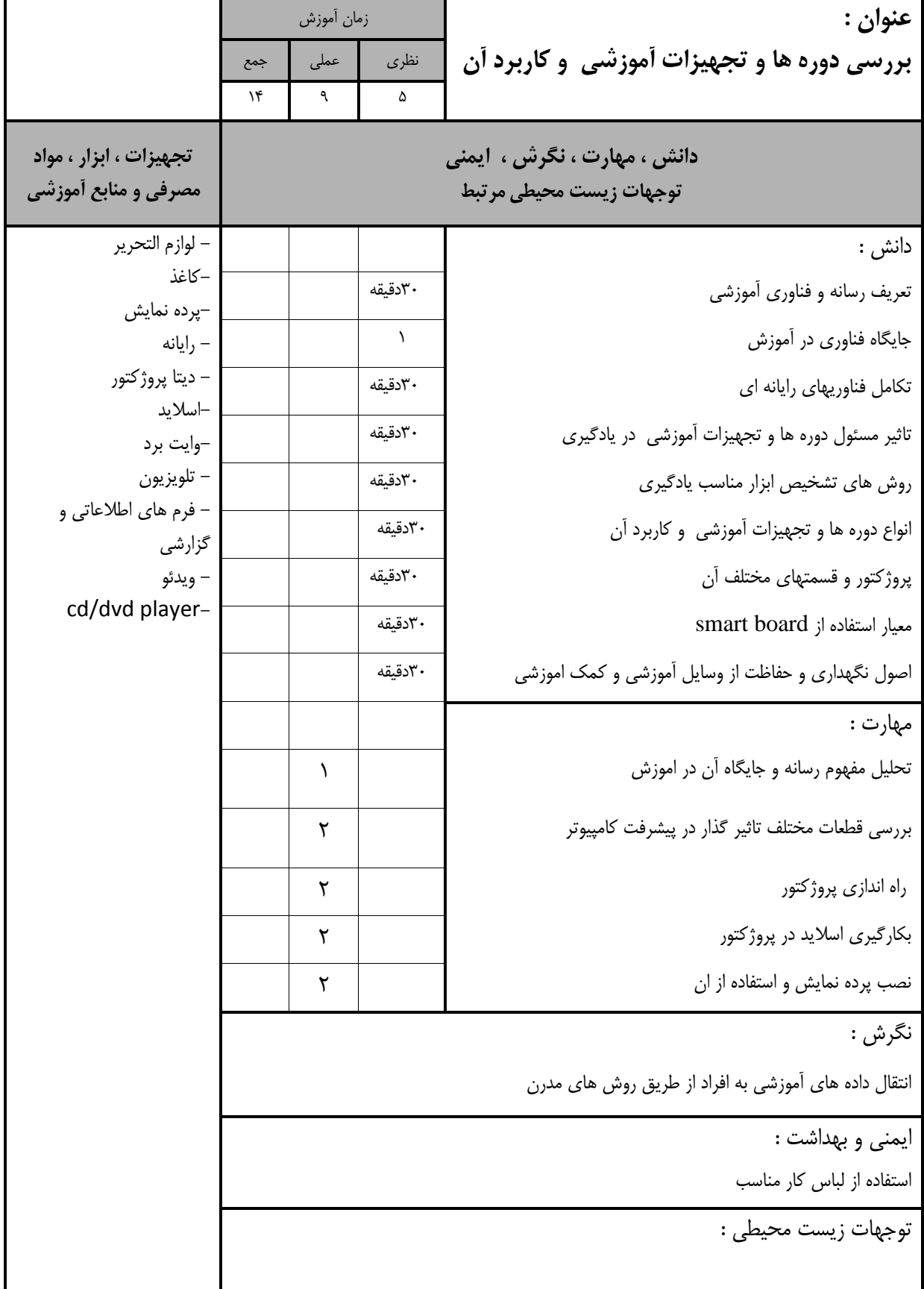

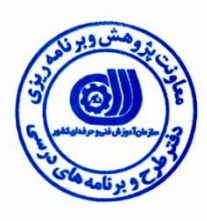

**استاندارد** آموزشي – برگەي تحليل آموزشي

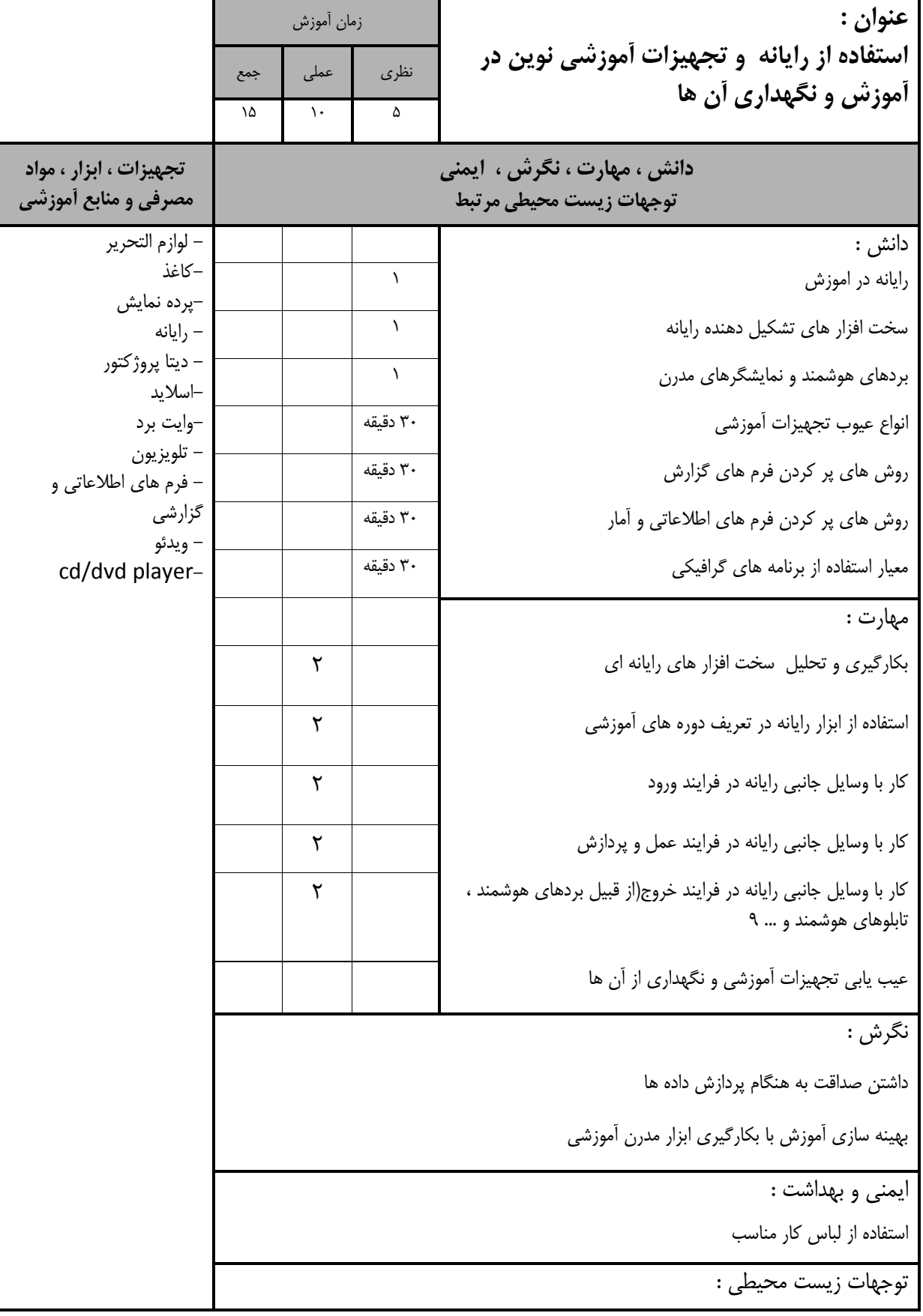

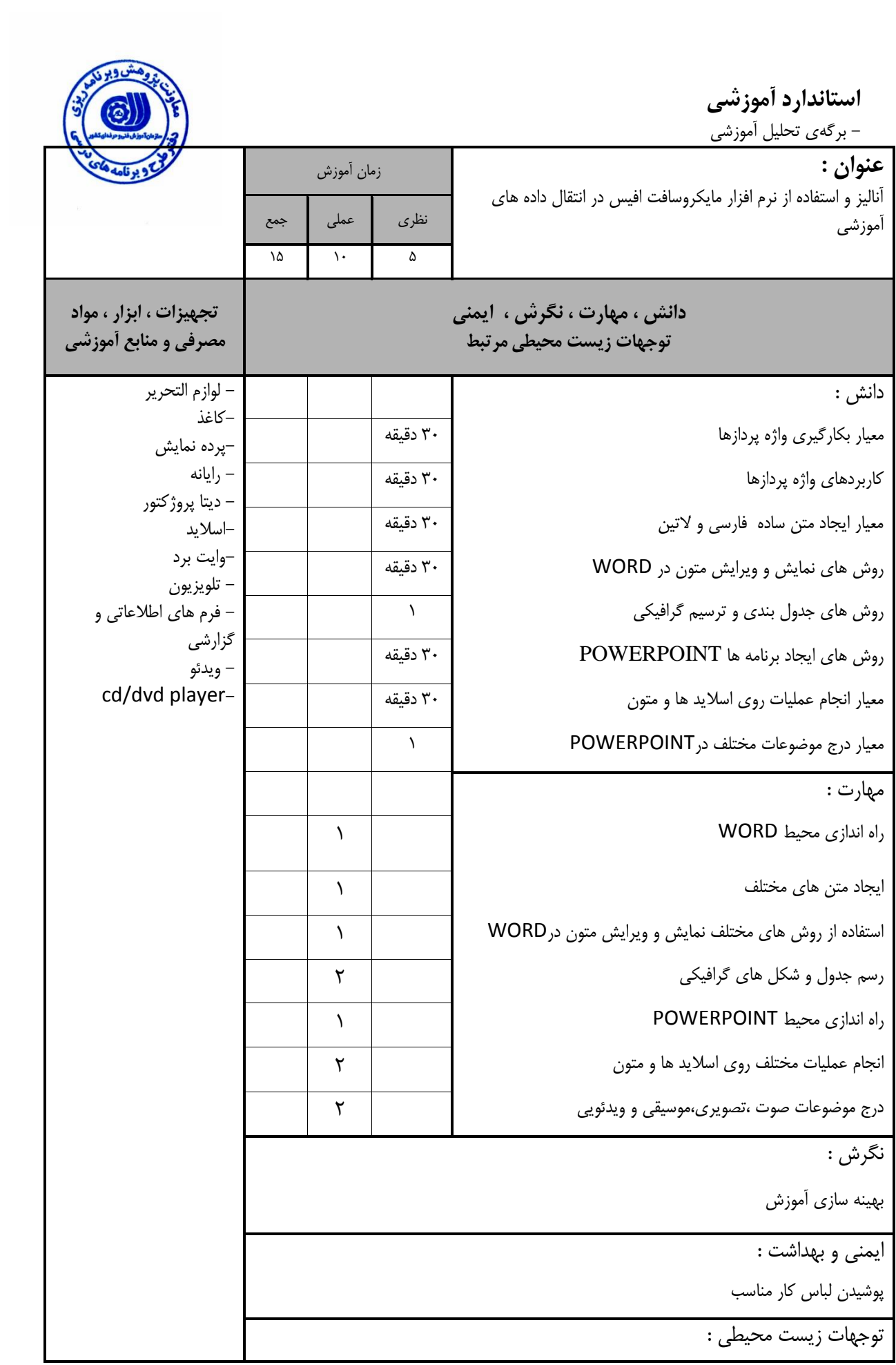

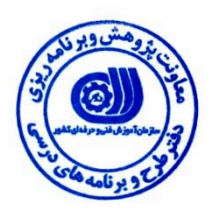

 **استبًذارد آهَزضي** 

– برگەی تحلیل اموزشی

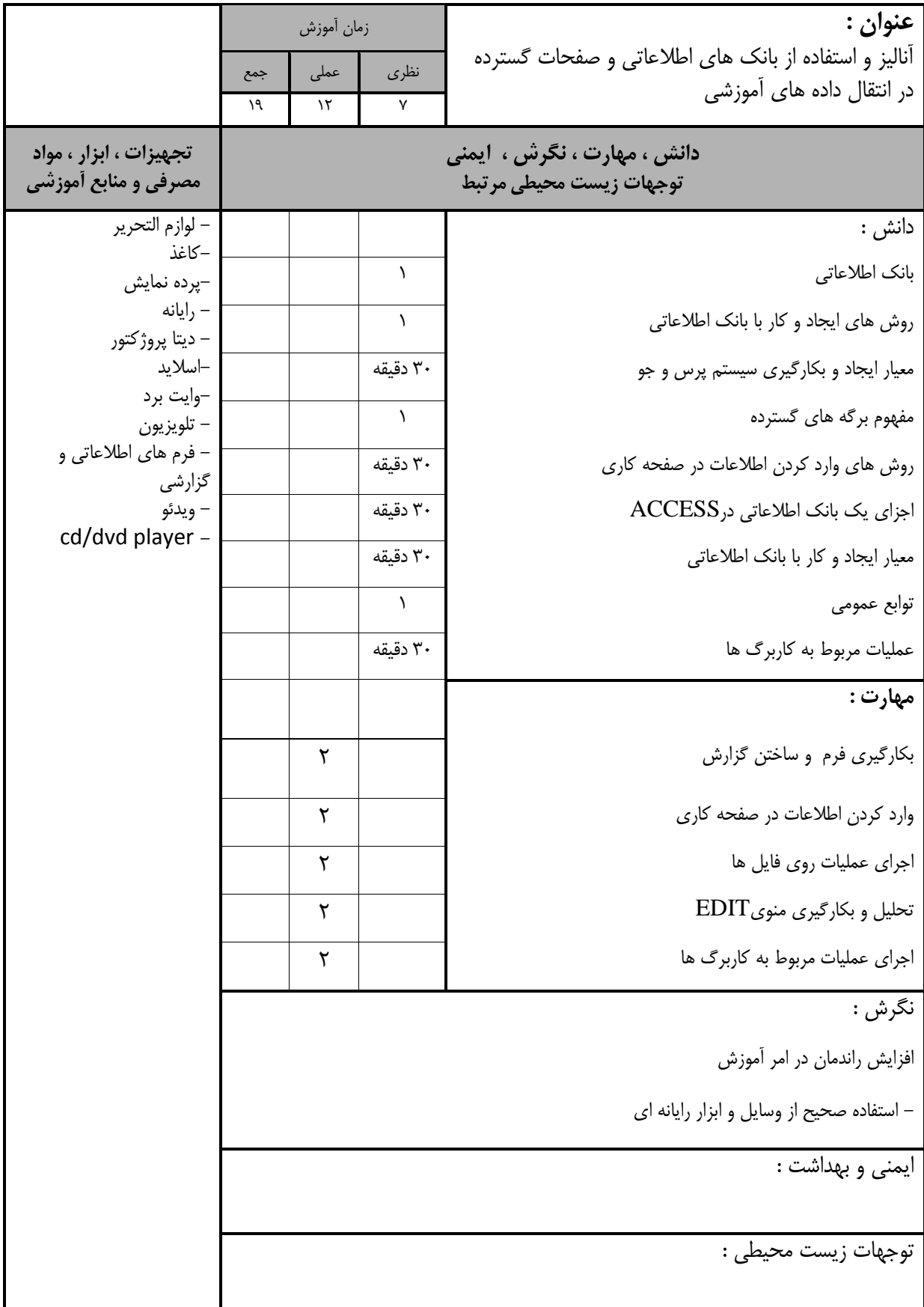

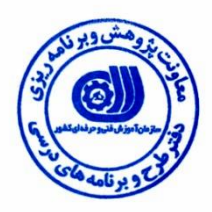

استاندارد آموزش*ي* 

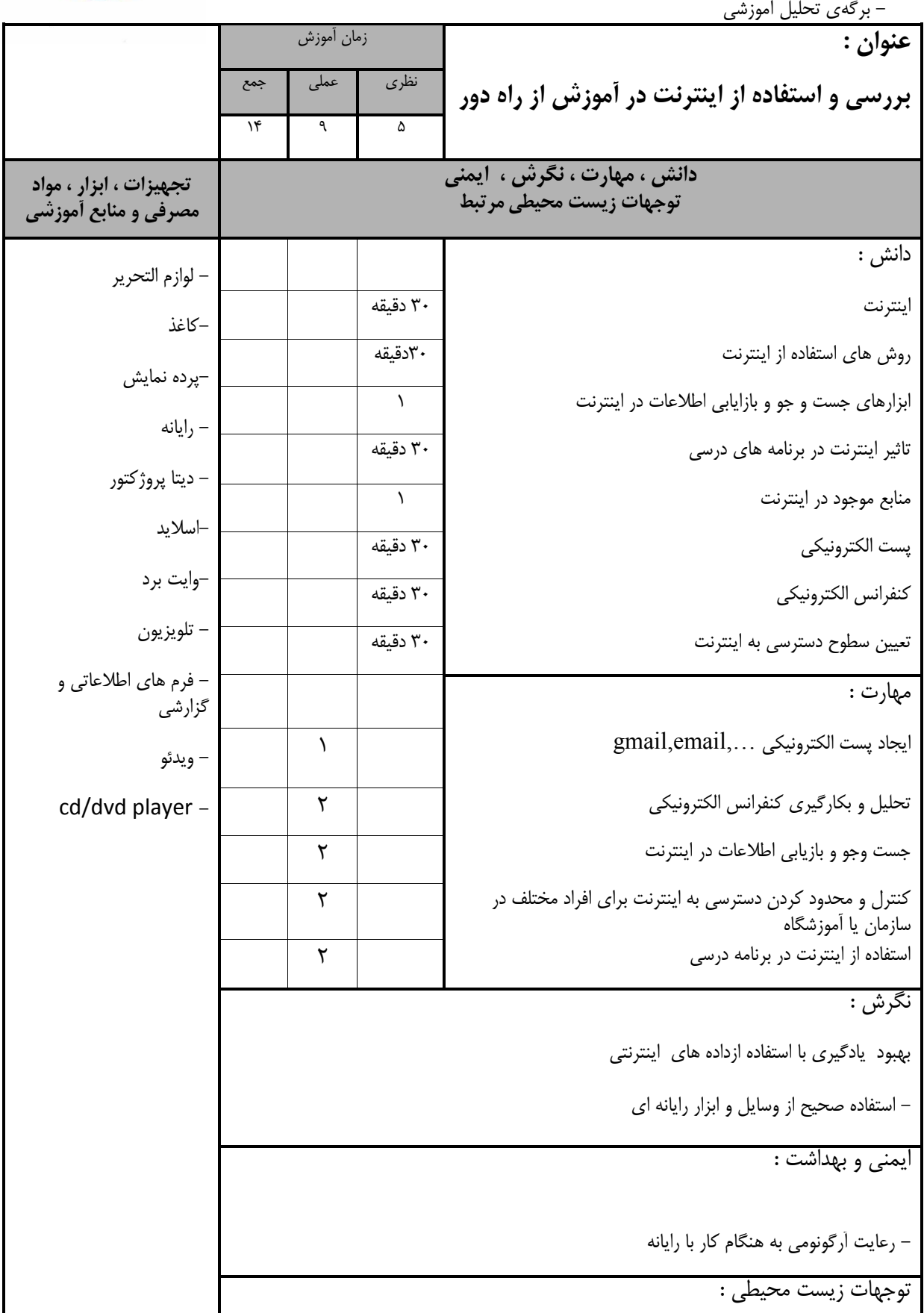

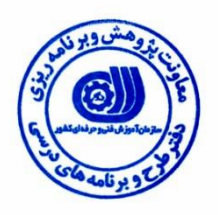

ı

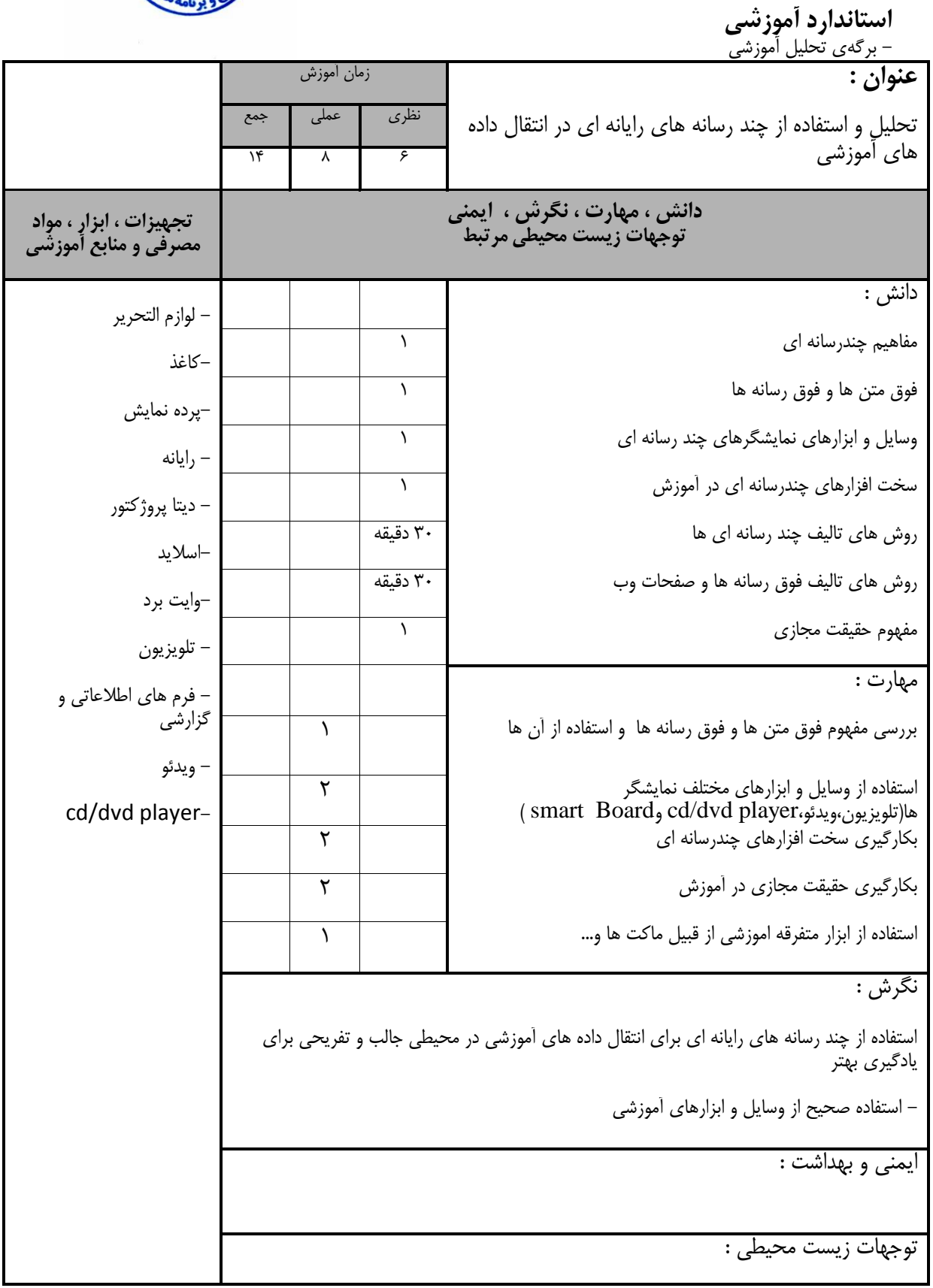

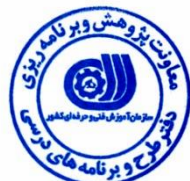

استاندارد آموزش*ي* – برگەی تحلیل اموزشی عنوان : **تحلیل ٍ استفبدُ از رسبًِ آهَزضي در اًتمبل دادُ ّبي آهَزضي** زمان أموزش نظرى عملى جمع  $18$   $\lambda$   $\beta$ **داًص ، هْبرت ، ًگرش ، ايوٌي تَجْبت زيست هحیطي هرتجط تجْیسات ، اثسار ، هَاد هصرفي ٍ هٌبثع آهَزضي** دانش : – ديتا پروژكتور -وايت برد اؾاليس – تلويزيون - فرم هاي اطلاعاتي و گزارشي – ويدئو cd/dvd player - ه استثار بكارگيري رسانه اموزشي است.<br>مواج ه الله عليه الله عليه أهوزشي الله عليه الله عليه الله عليه الله عليه الله عليه الله عليه الله عليه الله الله ع<br>تربي الله عليه الله عليه الله عليه الله عليه الله عليه الله عليه الله عليه الله عليه الله عليه الله عليه الله<br> ٍؾبيل ووه آهَظقي 1 تفبٍت ضؾبًِ اهَظقي ٍ ٍؾبيل ووه اهَظقي 1 ثطضؾي ػىؽ الؼول ّبي قٌبذتي زض هَاجِْ ثب ضؾبًِ 1 مهارت : ثىبضگيطي ضؾبًِ ّبي آهَظقي هرتلف 1 بررسي معيار انتخاب رسانه مناسب و انتخاب رسانه مناسب ثىبضگيطي ٍؾبيل ووه اهَظقي هرتلف 2 شذيطُ اطالػبت ثطٍيmemory flash/dvd/cd...ٍ 1 تَليس ذطٍجي اظ پطٍغُ ٍ ًطم آفعاضّبي هرتلف ضؾبًِ اي 2 نگرش : بهره وری در آموزش – استفاده از رسانه هاي آموزشي متنوع براي يادگيري بهتر ايمني و بهداشت : - پوشيدن لباس كار مناسب توجهات زيست محيطي :

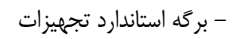

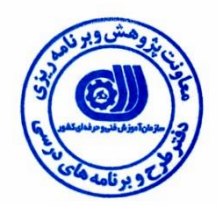

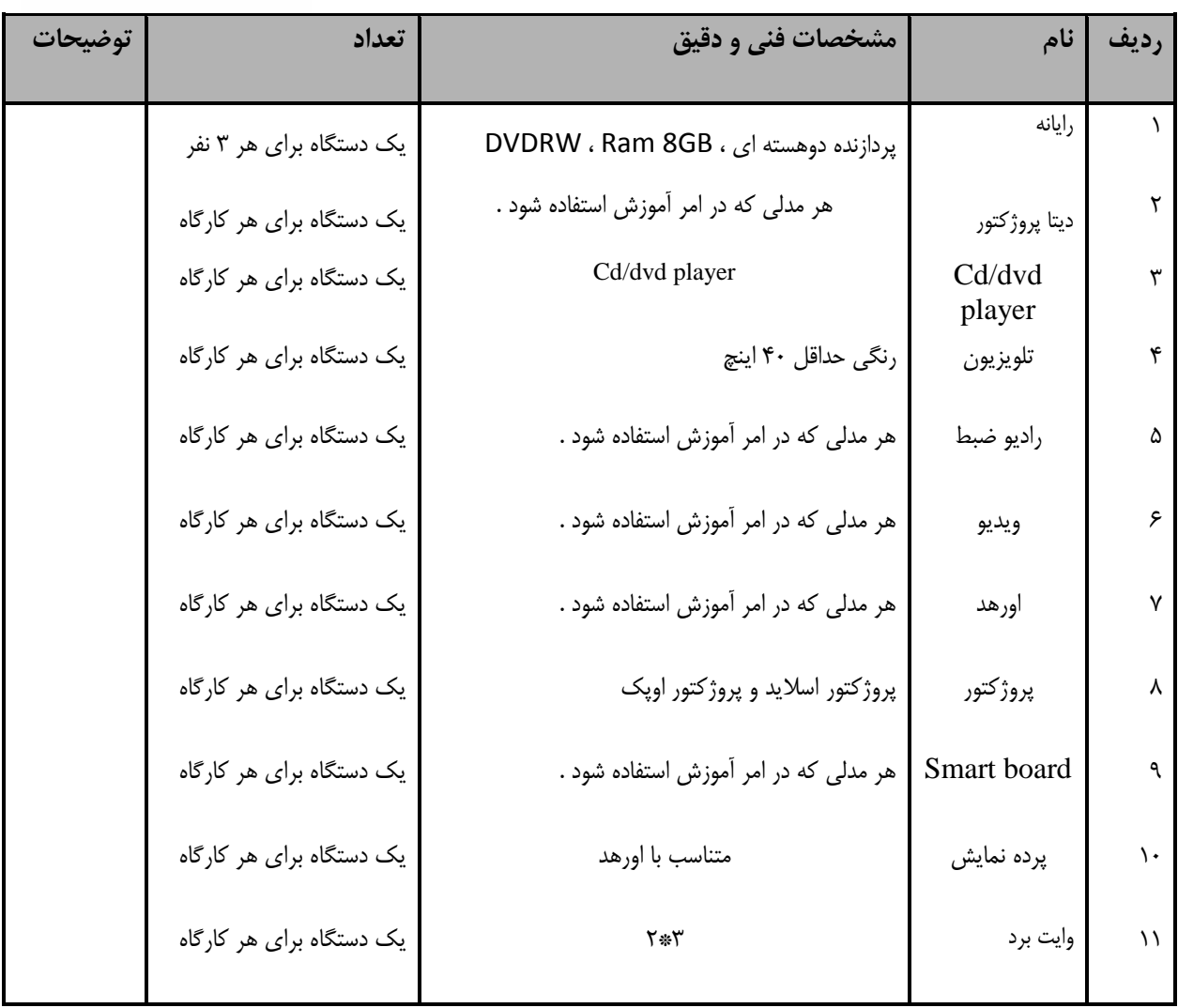

توجه *:* 

- تجهیزات برای یک کارگاه به ظرفیت 10 نفر در نظر گرفته شود .

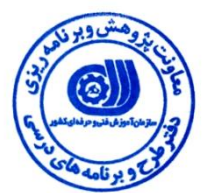

– برگه استاندارد مواد

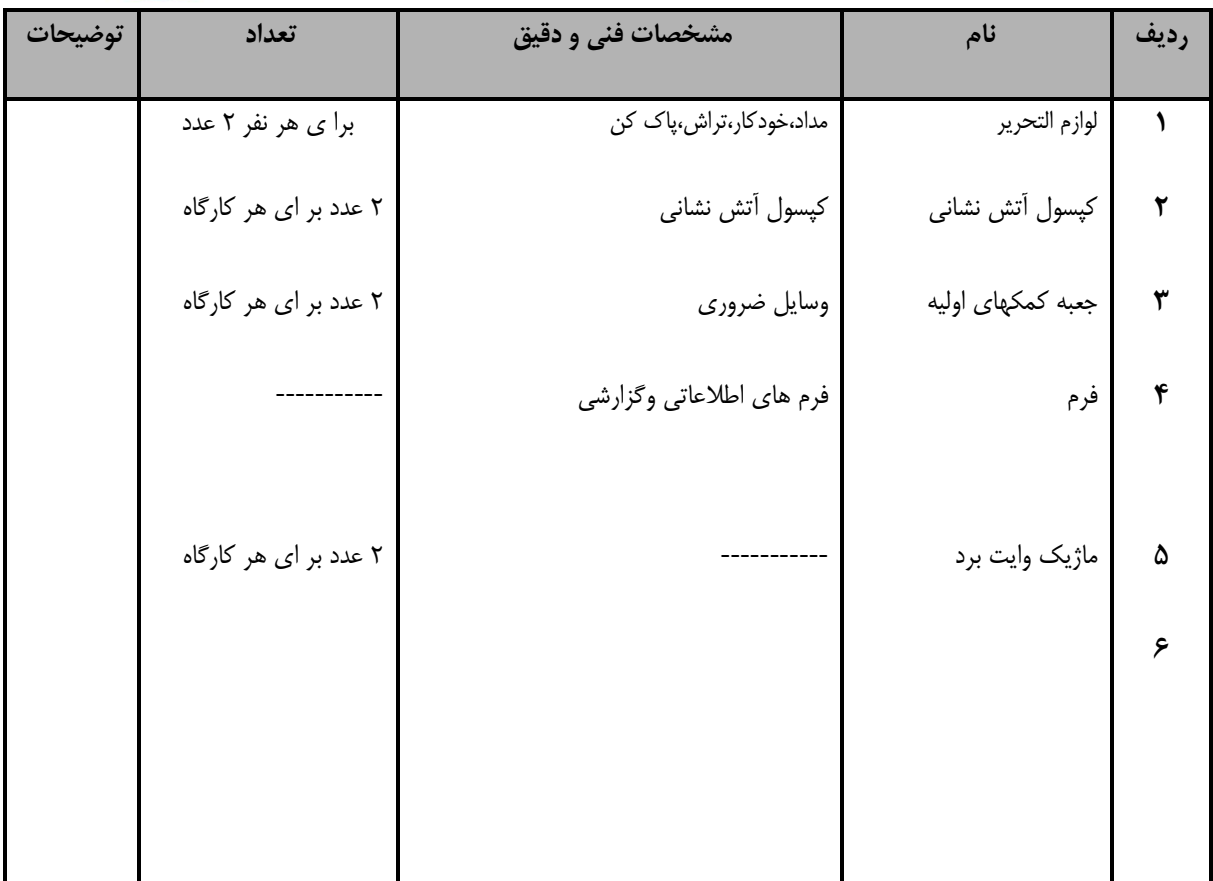

توجه *:* 

- مواد به ازاء يک نفر و يک کارگاه به ظرفيت 10 نفر محاسبه شود .

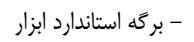

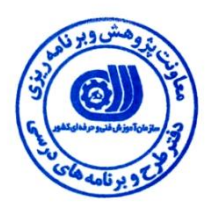

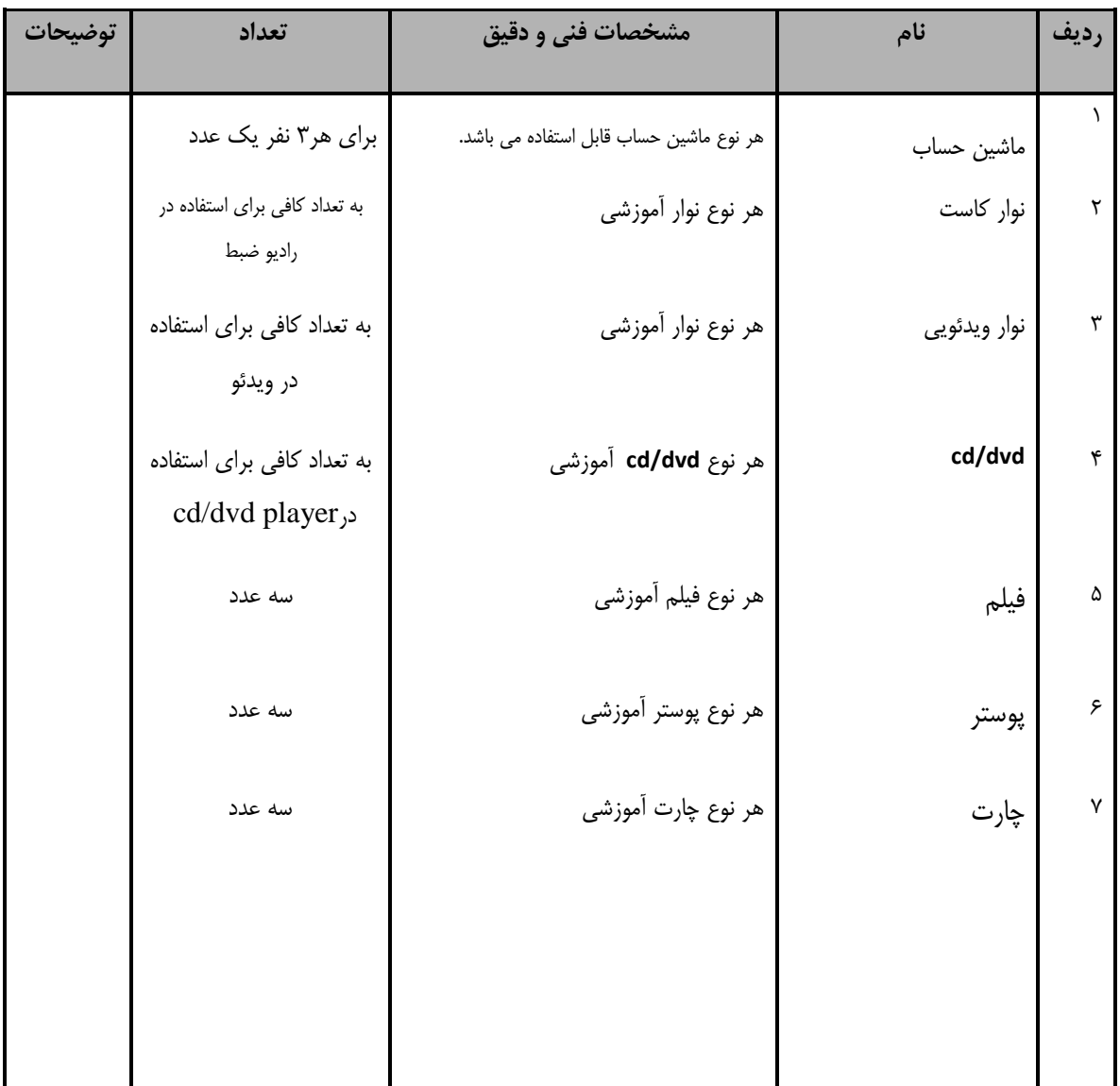

توجه *:* 

– *ابزار به ازاء هر سه نفر محاسبه شود* 

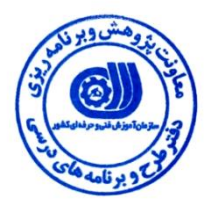

– منابع و نرم افزار های آموزشی ( اصلی مورد استفاده در تدوین و آموزش استاندارد )

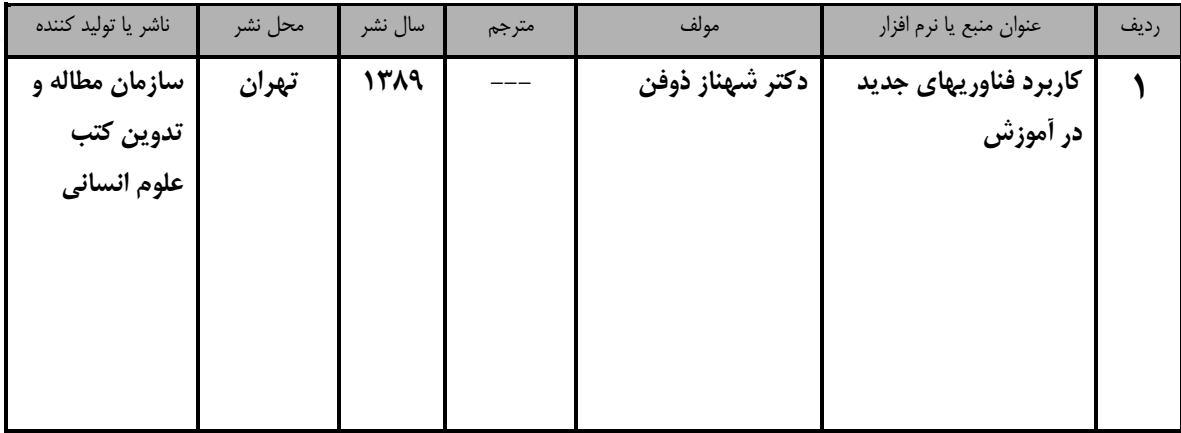

#### – ساير منابع و محتواهاي آموزشي ( پيشنهادي گروه تدوين استاندارد ) علاوه بر منابع اصلي

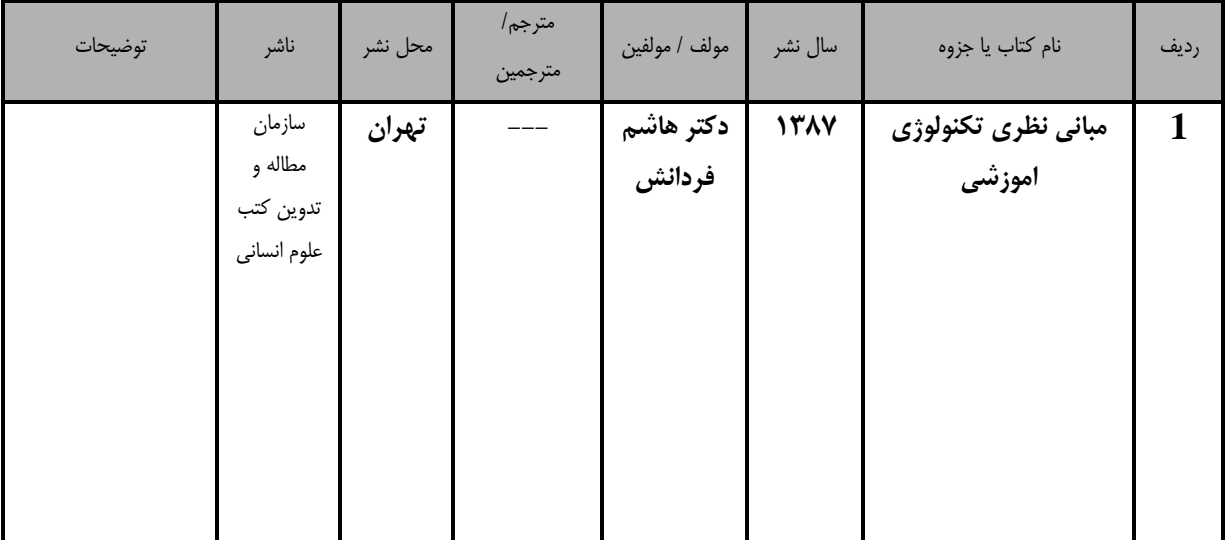

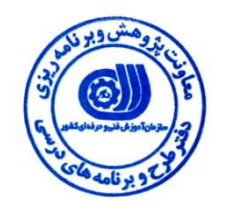

### فهرست سايت هاى قابل استفاده در آموزش استاندارد

1.[www.gigapedia.com](http://www.gigapedia.com/)

2.[www.smartboard.com](http://www.smartboard.com/)

3. www. training courses.net

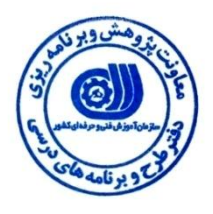

## فهرست معرفي نرم افزارهاي سودمند و مرتبط ( علاوه بر نرم افزارهاي اصلي )

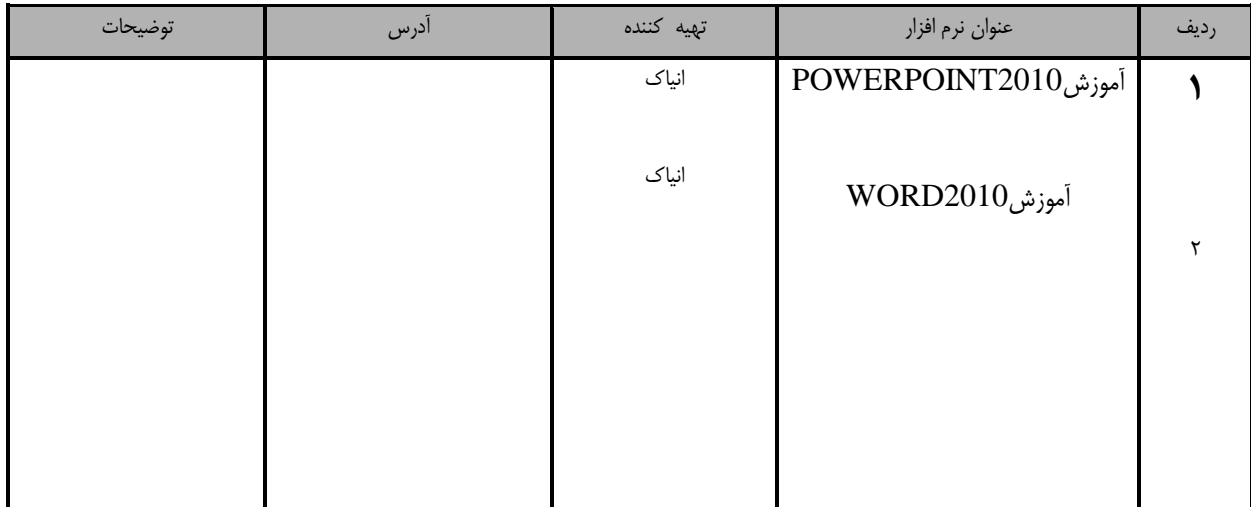